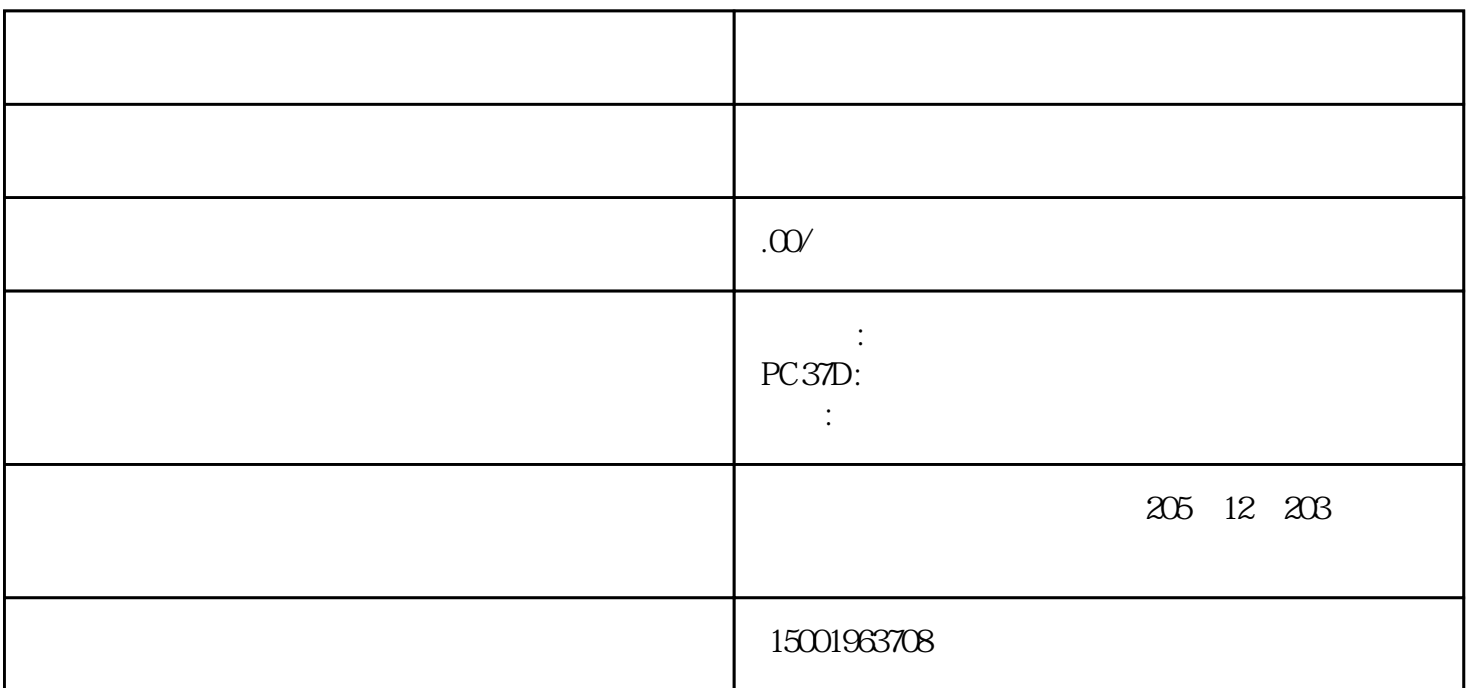

 $1$ 

2 6pin 20pin  $3 \sim$ 

 $4\,$ 

 $5\,$ 

 $6<sub>o</sub>$ 

 $1$ 

 $2 \text{ATX}$ 

 $CPU$ 

- $1 \t F8$
- $2<sub>0</sub>$
- $3 \nightharpoonup$
- $\overline{4}$
- 
- $5\,$

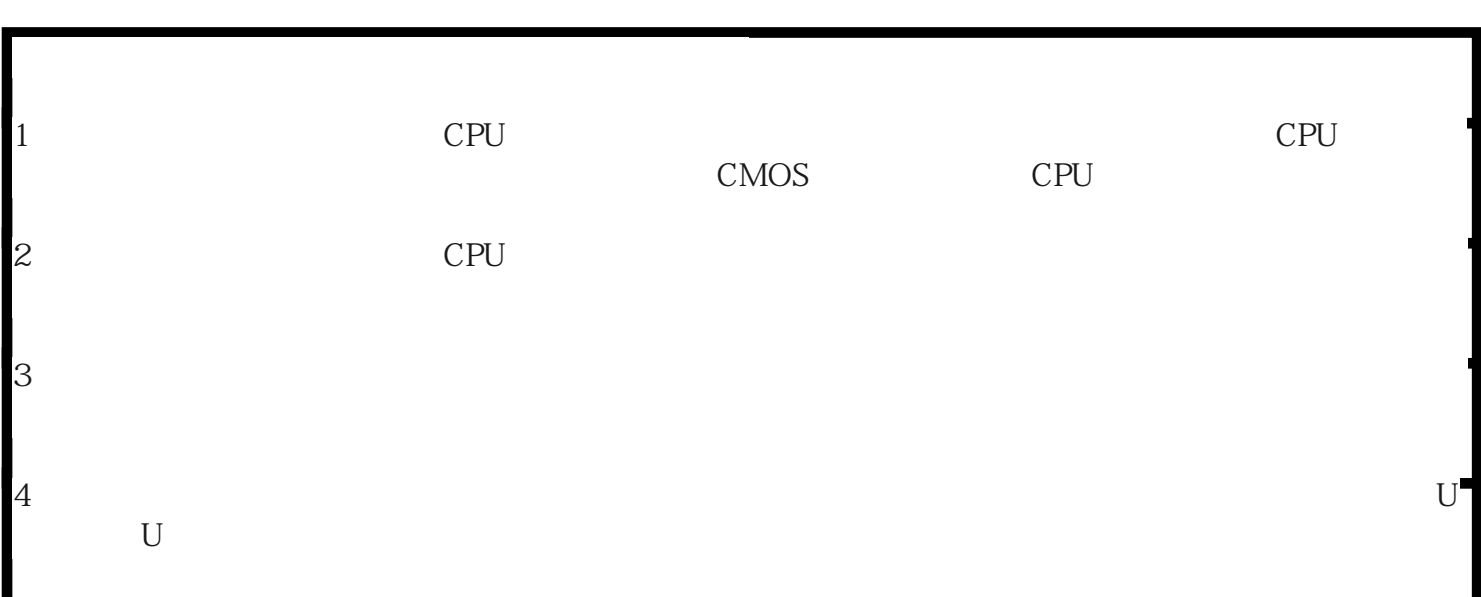